#### **CS61B Lecture #34**

**News:** Berkeley Blue Team places second in Pacfic Northwest ACM Regional Programming Contest. Advances to finals in Stockholm next year.

**Test Results:** Median 12, Mean 11.4.

**Today:**

- A Brief Side Trip: Enumeration types.
- DSIJ, Chapter 10.
	- **–** Threads
	- **–** Communication between threads
	- **–** Synchronization
	- **–** Mailboxes

**Coming Up:** Graph Structures: DSIJ, Chapter 12

### **Side Trip into Java: Enumeration Types**

- Problem: Need a type to represent something that has a few, named, discrete values.
- In the purest form, the only necessary operations are == and !=; the only property of a value of the type is that it differs from all others.
- In older versions of Java, used named integer constants:

```
interface Pieces {
  int BLACK_PIECE = 0, // Fields in interfaces are static final.
     BLACK_KING = 1,
     WHITE PIECE = 2,
     WHITE_KING = 3,
     EMPTY = 4:
}
```
• C and C++ provide enumeration types as a shorthand, with syntax like this:

enum Piece { BLACK\_PIECE, BLACK\_KING, WHITE\_PIECE, WHITE\_KING, EMPTY };

• But since all these values are basically **ints**, accidents can happen.

#### **Enum Types in Java**

• New version of Java allows syntax like that of C or C++, but with more guarantees:

```
public enum Piece {
  BLACK_PIECE, BLACK_KING, WHITE_PIECE, WHITE_KING, EMPTY
}
```
- Defines Piece as a new reference type, a special kind of class type.
- The names BLACK PIECE, etc., are static, final enumeration constants (or enumerals) of type PIECE.
- They are automatically initialized, and are the only values of the enumeration type that exist (illegal to use **new** to create an enum value.)
- Can safely use ==, and also switch statements:

```
boolean isKing (Piece p) {
  switch (p) {
    case BLACK_KING: case WHITE_KING: return true;
    default: return false;
  }
}
```
### **Making Enumerals Available Elsewhere**

- Enumerals like BLACK PIECE are static members of a class, not classes.
- Therefore, unlike C or C++, their declarations are not automatically visible outside the enumeration class definition.
- So, in other classes, must write Piece.BLACK\_PIECE, which can get annoying.
- However, with version 1.5, Java has static imports: to import all static definitions of class checkers.Piece (including enumerals), you write

import static checkers.Piece.\*;

among the import clauses.

• Alas, cannot use this for enum classes in the anonymous package.

# **Operations on Enum Types**

- Order of declaration of enumeration constants significant: .ordinal() gives the position (numbering from 0) of an enumeration value. Thus, Piece.BLACK KING.ordinal () is 1.
- The array Piece.values() gives all the possible values of the type. Thus, you can write:

```
for (Piece p : Piece.values ())
    System.out.printf ("Piece value #%d is %s%n", p.ordinal (), p);
```
• The static function Piece.valueOf converts a String into a value of type Piece. So Piece.valueOf ("EMPTY") == EMPTY.

# **Fancy Enum Types**

- Enums are classes. You can define all the extra fields, methods, and constructors you want.
- Constructors are used only in creating enumeration constants. The constructor arguments follow the constant name:

```
enum Piece {
 BLACK PIECE (BLACK, false, "b"), BLACK KING (BLACK, true, "B"),
  WHITE_PIECE (WHITE, false, "w"), WHITE_KING (WHITE, true, "W"),
 EMPTY (null, false, " ");
 private final Side color;
 private final boolean isKing;
  private final String textName;
 Piece (Side color, boolean isKing, String textName) {
    this.color = color; this.isKing = isKing; this.textName = textName;
  }
  Side color () { return color; }
  boolean isKing () { return isKing; }
  String textName () { return textName; }
}
```
### **Threads**

- So far, all our programs consist of single sequence of instructions.
- Each such sequence is called a thread (for "thread of control") in Java.
- Java supports programs containing multiple threads, which (conceptually) run concurrently.
- Actually, on a uniprocessor, only one thread at a time actually runs, while others wait, but this is largely invisible.
- To allow program access to threads, Java provides the type Thread in java.lang. Each Thread contains information about, and controls, one thread.
- Simultaneous access to data from two threads can cause chaos, so are also constructs for controlled communication, allowing threads to lock objects, to wait to be notified of events, and to interrupt other threads.

# **But Why?**

- Typical Java programs always have  $> 1$  thread: besides the main program, others clean up garbage objects, receive signals, update the display, other stuff.
- When programs deal with asynchronous events, is sometimes convenient to organize into subprograms, one for each independent, related sequence of events.
- Threads allow us to insulate one such subprogram from another.
- GUIs often organized like this: application is doing some computation or I/O, another thread waits for mouse clicks (like 'Stop'), another pays attention to updating the screen as needed.
- Large servers like search engines may be organized this way, with one thread per request.
- And, of course, sometimes we do have a real multiprocessor.

### **Java Mechanics**

#### • To specify the actions "walking" and "chewing gum":

```
class Chewer1 implements Runnable {
  public void run ()
     { while (true) ChewGum(); }
}
class Walker1 implements Runnable {
  public void run ()
     \{ while (true) Walk(); \}}
                                       // Walk and chew gum
                                       Thread chomp
                                         = new Thread (new Chewer1 ());
                                       Thread clomp
                                         = new Thread (new Walker1 ());
                                       chomp.start (); clomp.start ();
```
• Concise Alternative (uses fact that Thread implements Runnable):

```
class Chewer2 extends Thread {
 public void run ()
    { while (true) ChewGum(); }
}
class Walker2 extends Thread {
 public void run ()
    \{ while (true) Walk(); \}}
                                        Thread chomp = new Chewer2 (),
                                               clomp = new Walker2 ();
                                        chomp.start ();
                                        clomp.start ();
```
### **Avoiding Interference**

- When one thread has data for another, one must wait for the other to be ready.
- Likewise, if two threads use the same data structure, generally only one should modify it at a time; other must wait.
- E.g., what would happen if two threads simultaneously inserted an item into a linked list at the same point in the list?
- A: Both could conceivably execute

```
p.next = new ListCell(x, p.next);
```
with the same values of p and p.next; one insertion is lost.

• Can arrange for only one thread at a time to execute a method on a particular object with either of the following equivalent definitions:

```
void f (...) {
  synchronized (this) {
    body of f
  }
}
```

```
synchronized void f (...) {
  body of f
}
```
# **Communicating the Hard Way**

- Communicating data is tricky: the faster party must wait for the slower.
- Obvious approaches for sending data from thread to thread don't work:

```
class DataExchanger {
   Object value = null;
   Object receive () {
      Object r; r = null;
      while (r == null)\{ r = value: \}value = null;return r;
   }
   void deposit (Object data) {
      while (value != null) \{ \}value = data;
   }
}
```
DataExchanger exchanger = new DataExchanger ();

// thread1 sends to thread2 with exchanger.deposit ("Hello!");

--------------------------------

--------------------------------

// thread2 receives from thread1 with msg = (String) exchanger.receive ();

• BAD: One thread can monopolize machine while waiting; two threads executing deposit or receive simultaneously cause chaos. Last modified: Wed Nov 19 11:47:13 2008 CS61B: Lecture #34 11

### **Primitive Java Facilities**

- wait method on Object makes thread wait (not using processor) until notified by notifyAll, unlocking the Object while it waits.
- Example, ucb.util.mailbox has something like this (simplified):

```
interface Mailbox {
 void deposit (Object msg) throws InterruptedException;
 Object receive () throws InterruptedException;
}
class QueuedMailbox implements Mailbox {
 private List<Object> queue = new LinkedList<Object> ();
 public synchronized void deposit (Object msg) {
   queue.add (msg);
   this.notifyAll (); // Wake any waiting receivers
  }
 public synchronized Object receive () throws InterruptedException {
   while (queue.isEmpty ()) wait ();
   return queue.remove (0);
 }
```
}

# **Message-Passing Style**

- Use of Java primitives very error-prone. Wait until CS162.
- We will just use mailboxes and be happy.
- They allow the following sort of program structure:

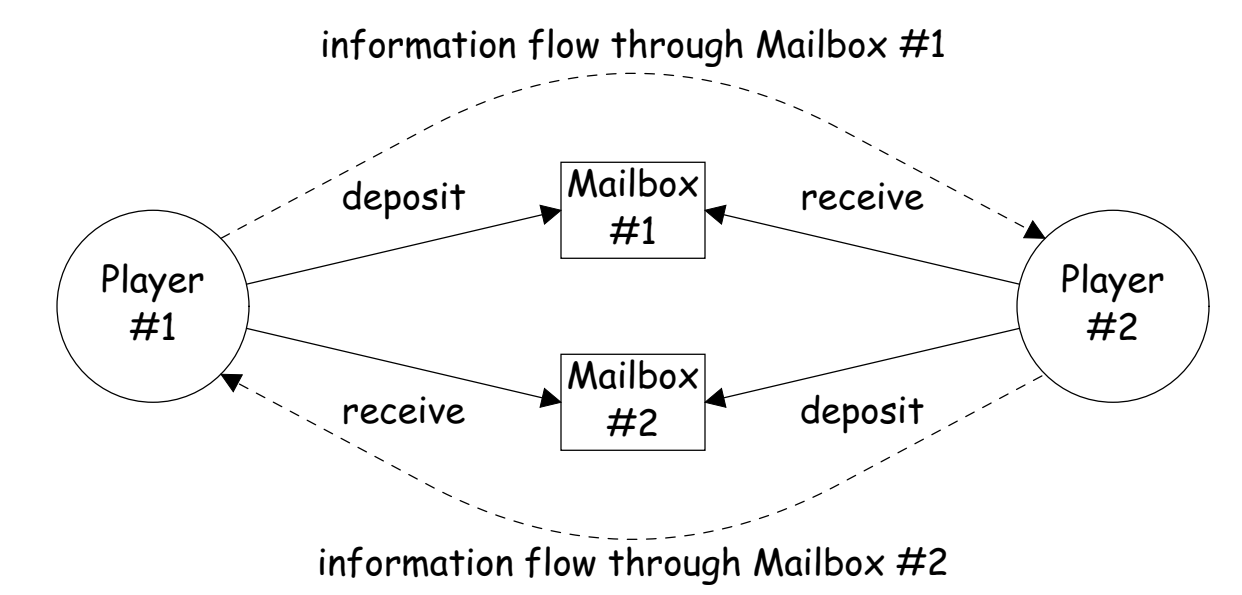

• Where each Player is a thread that looks like this:

```
while (! gameOver ()) {
  if (myMove ())
    outBox.deposit (computeMyMove (lastMove));
  else
    lastMove = inBox.receive ();
}
```
#### **More Concurrency**

- Previous example can be done other ways, but mechanism is very flexible.
- E.g., suppose you want to think during opponent's move:

```
while (! gameOver ()) {
  if (myMove ())
    outBox.deposit (computeMyMove (lastMove));
  else {
    do {
      thinkAheadALittle ();
      lastMove = inBox.receiveIfPossible ();
    } while (lastMove == null);
}
```
• receiveIfPossible doesn't wait; returns null if no message yet, perhaps like this:

```
public synchronized Object receiveIfPossible ()
   throws InterruptedException {
  if (queue.isEmpty ())
    return null;
  return queue.remove (0);
}
```
#### **Coroutines**

- A coroutine is a kind of synchronous thread that explicitly hands off control to other coroutines so that only one executes at a time. Can get similar effect with threads and mailboxes.
- Example: recursive inorder tree iterator:

```
class TreeIterator extends Thread {
  Tree root; Mailbox r;
  TreeIterator (Tree T, Mailbox r) {
    this.root = T; this.dest = r;
  }
 public void run () {
    traverse (root);
    r.deposit (End marker);
  }
  void traverse (Tree t) {
    if (t == null) return;
    traverse (t.left);
    r.deposit (t.label);
    traverse (t.right);
  }
}
                                      void treeProcessor (Tree T) {
                                        Mailbox m = new QueuedMailbox ();
                                        new TreeIterator (T, m).start ();
                                        while (true) {
                                           Object x = m. receive ();
                                           if (x is end marker)
                                              break;
                                           do something with x;
                                        }
                                      }
```
### **Use In GUIs**

- Jave runtime library uses a special thread that does nothing but wait for events like mouse clicks, pressed keys, mouse movement, etc.
- You can designate an object of your choice as a listener; which means that Java's event thread calls a method of that object whenever an event occurs.
- As a result, your program can do work while the GUI continues to respond to buttons, menus, etc.
- Another special thread does all the drawing. You don't have to be aware when this takes place; just ask that the thread wake up whenever you change something.

# **Highlights of a GUI Component**

```
/** A widget that draws multi-colored lines indicated by mouse. */class Lines extends JComponent implements MouseListener {
  private List<Point> lines = new ArrayList<Point> ();
  Lines () { // Main thread calls this to create one
    setPreferredSize (new Dimension (400, 400));
    addMouseListener (this);
  }
  public synchronized void paintComponent (Graphics g) { // Paint thread
    g.setColor (Color.white); g.fillRect (0, 0, 400, 400);
    int x, y; x = y = 200;
    Color c = Color.black;
    for (Point p : lines)
      g.setColor (c); c = chooseNextColor (c);
     g.drawLine (x, y, p.x, p.y); x = p.x; y = p.y;}
  }
  public synchronized void mouseClicked (MouseEvent e) // Event thread
    \{ lines.add (new Point (e.getX (), e.getY ())); repaint (); \}...
}
```
### **Interrupts**

- An interrupt is an event that disrupts the normal flow of control of a program.
- In many systems, interrupts can be totally asynchronous, occurring at arbitrary points in a program, the Java developers considered this unwise; arranged that interrupts would occur only at controlled points.
- In Java programs, one thread can interrupt another to inform it that something unusual needs attention:

```
otherThread.interrupt ();
```
- But otherThread does not receive the interrupt until it waits: methods wait, sleep (wait for a period of time), join (wait for thread to terminate), and mailbox deposit and receive.
- Interrupt causes these methods to throw InterruptedException, so typical use is like this:

```
try {
 msg = inBox.receive ();
} catch (InterruptedException e) { HandleEmergency (); }
```
### **Remote Mailboxes (A Side Excursion)**

- RMI: Remote Method Interface allows one program to refer to objects in another program.
- We use it to allow mailboxes in one program be received from or deposited into in another.
- To use this, you define an interface to the remote object:

```
import java.rmi.*;
interface Mailbox extends Remote {
 void deposit (Object msg)
   throws InterruptedException, RemoteException;
 Object receive ()
   throws InterruptedException, RemoteException;
  ...
}
```
• On machine that actually will contain the object, you define

```
class QueuedMailbox ... implements Mailbox {
    Same implementation as before, roughly
}
```
#### **Remote Objects Under the Hood**

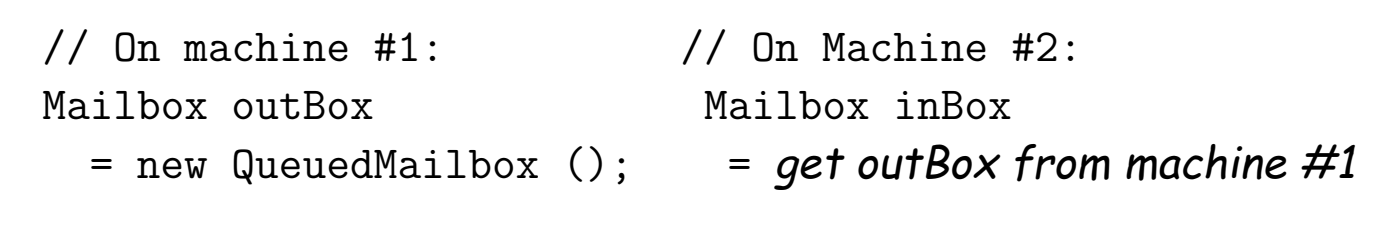

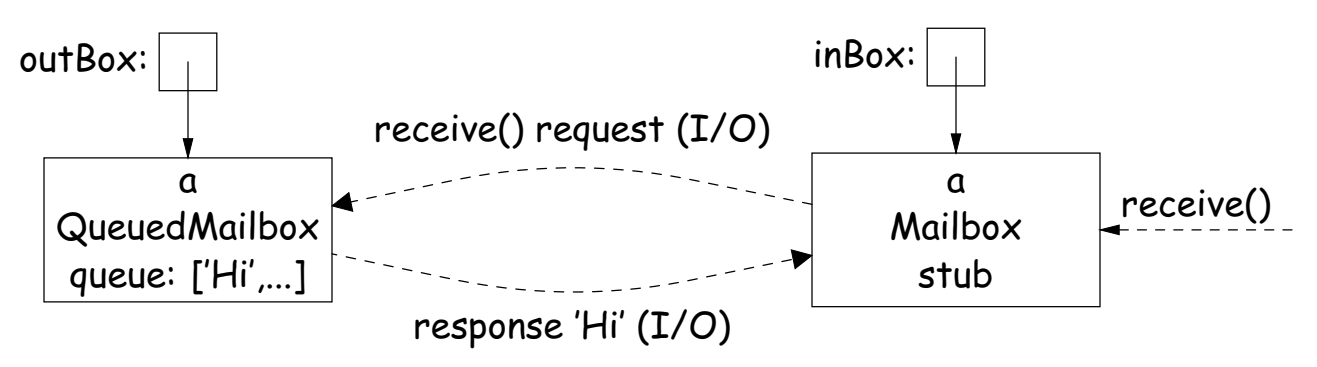

- Because Mailbox is an interface, hides fact that on Machine #2 doesn't actually have direct access to it.
- Requests for method calls are relayed by I/O to machine that has real object.
- Any argument or return type OK if it also implements Remote or can be serialized—turned into stream of bytes and back, as can primitive types and String.
- Because I/O involved, expect failures, hence every method can throw RemoteException (subtype of IOException).